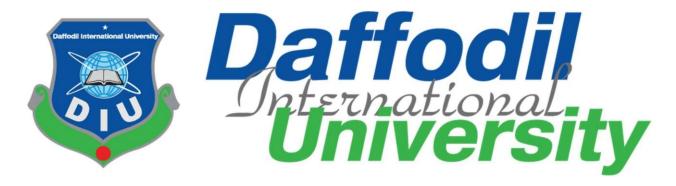

## **COVID VACCINE**

**Submitted by:** 

**Takia Tasnima Id-171-35-1873** 

**Submitted to:** 

Ms.Mahmuda Rawnak Jahan

Lecturer

**Department of Software Engineering** 

**Daffodil International University** 

The project report has been submitted in fulfilment of the requirements for the degree of

Bachelor of Science in Software Engineering Department.

©All Rights Reserved by Daffodil International University

#### **APPROVAL**

This project titled on "Covid Vaccine", submitted by Takia Tasnima (ID-171-35-1873) to the Department of Software Engineering, Daffodil International University has been accepted as satisfactory for the degree of Bachelor of Science in Software Engineering and approval as to its style and contents.

#### BOARD OF EXAMINERS

| Gmm                                                                                                    |                     |
|----------------------------------------------------------------------------------------------------|---------------------|
| Dr. Imran Mahmud                                                                                          | Chairman            |
| Associate Professor and Head                                                                              |                     |
| Department of Software Engineering                                                                        |                     |
| Daffodil International University                                                                         |                     |
| Syeda Sumbul Hossain Senior Lecturer Department of Software Engineering Daffodil International University | Internal Examiner 1 |
| Bursaman                                                                                                  |                     |
| Khalid Been Badruzzaman Biplob                                                                            | Internal Examiner 2 |
| Senior Lecturer                                                                                           |                     |
| Department of Software Engineering                                                                        |                     |
| Daffodil International University                                                                         | External Examiner   |
| Professor Dr. Mohammed Nasir Uddin                                                                        |                     |
| Department of Computer Science and Engineering<br>Jagannath University, Dhaka                             |                     |
| , , , , , , , , , , , , , , , , , , ,                                                                     |                     |

#### **DECLARATION**

I, hereby, declare that this project has done by me under the supervision of Ms.Mahmuda Rawnak Jahan ,Lecturer,Department of Software Engineering, Daffodil International University. I also declare that neither this project nor any part of this project has been submitted elsewhere for award of any degree or diploma.

### **Submitted by:**

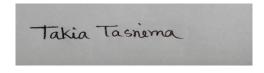

Name-Takia Tasnima

Id-171-35-1873

Batch-22

Department of Software Engineering

Faculty of Science and Information Technology

**Daffodil International University** 

**Certified by:** 

MahmudæR

Ms.Mahmuda Rawnak Jahan

Lecturer

Department of Software Engineering

Faculty of Science and Information Technology

**Daffodil International University** 

#### **ACKNOWLEDGEMENT**

At first i would like to thank almighty Allah. However, i have taken efforts in this project. It would not have been possible without the kind support and help of many persons. I would like to extend my sincere thanks to all of them.

I am really grateful because i managed to complete my project within the time given by Project/Thesis Committee. I also sincerely thank our respected supervisor Ms.Mahmuda Rawnak Jahan for the guidance and encouragement for finishing this project. I am thankful for his inspirations to work harder and for motivating me to be better.

Finally, I would like to thank my parents for keeping me in their prayers and supporting me to be better at every step of the away. Without their love and support i would not be successful.

To sum up, without the help of the mentioned supports, the project would not be possible.

### **ABSTRACT**

The covid vaccine refers to an initiative that helps people to take the vaccination registration on online. Nowadays because of the pandemic(covid-19) it helps to done all the formalities in online. It also helps people to know the detail about the vaccine and which hospital the vaccine is available. By registered themselves they can get the actual date of taking the vaccination . Also the can get the vaccination card. By search with their nid number they can know it their card available or not. If it available when will they get the card .

## **Table of Contents**

| APPROVAL                               | ii   |
|----------------------------------------|------|
| DECLARATION                            | iii  |
| ACKNOWLEDGEMENT                        | . iv |
| ABSTRACT                               | v    |
| List of tables                         | X    |
| List of Figures-                       | . xi |
| CHAPTER 1:                             | .1   |
| INTRODUCTION                           | .1   |
| 1.1 OVERVIEW                           | . 1  |
| 1.2 PURPOSE                            | 1    |
| 1.3 BACKGROUND                         | .1   |
| 1.4 OBJECTIVES                         | 2    |
| 1.5 STAKEHOLDER                        | 2    |
| 1.6 PROPOSED SYSTEM                    | .2   |
| 1.7 PROJECT PLAN                       | 3    |
| 1.8 MILESTONES                         | 3    |
| CHAPTER 2                              | 1    |
| SOFTWARE REQUIREMENT SPECIFICATION     | 1    |
| 2.1 Functional Requirement             | 1    |
| 2.1.1 Vaccine Detail                   | 4    |
| 2.1.2 Registration                     | 4    |
| 2.1.3 Search Vaccine Card              | 4    |
| 2.1.4 Admin Pannel                     | .5   |
| 2.1.5 Log In                           | 5    |
| 2.1.6 Edit Vaccine Detail              | .5   |
| 2.1.7 Request for 1st dose             | .6   |
| 2.1.8 Request for 2 <sup>nd</sup> dose | .6   |
| 2.1.9 Edit Vaccine Card                | .6   |
| 2.1.10 Log Out                         | 7    |
| 2.2 Non-Functional Requirements        | 7    |

| 2.2.1 Security                                  | 7  |
|-------------------------------------------------|----|
| 2.2.2 Availability                              | 7  |
| 2.2.3 Usability                                 | 7  |
| 2.3 Performance Requirements                    | 7  |
| 2.3.1 Speed and Latency Requirements            | 7  |
| 2.3.2 Legibility and Accuracy Requirements      | 8  |
| 2.3.3 Capacity Requirements                     | 8  |
| 2.3.4 Dependability Requirements                | 9  |
| 2.3.5 Reliability and Availability Requirements | 9  |
| 2.3.6 Safety Critical Requirements              | 9  |
| 2.4 Maintainability and Support                 | 9  |
| 2.4.1 Supportability Requirement Specification  | 10 |
| 2.4.2 Adaptability Requirements                 | 10 |
| 2.5 Security Requirements                       | 10 |
| 2.5.1 Access Requirements                       | 10 |
| 2.5.2 Integrity Requirements                    | 10 |
| 2.6 Usability and Human Integrity Requirement   | 10 |
| 2.7 Data Validation                             | 10 |
| 2.8 User Interface Design                       | 10 |
| CHAPTER 3:                                      | 11 |
| REQUIREMENT ANALYSIS                            | 11 |
| 3.1 USE CASE DIAGRAM                            | 11 |
| 3.2 USE CASE DESCRIPTION                        | 12 |
| 3.2.1 Vaccine Detail                            | 12 |
| 3.2.2 Registration for 1 <sup>st</sup> dose     | 12 |
| 3.2.3 Registration for 2 <sup>nd</sup> dose     | 13 |
| 3.2.4 Search Vaccine Card                       | 13 |
| 3.2.5 Admin Pannel                              | 14 |
| 3.2.6 Log In                                    | 14 |
| 3.2.7 Request for 1st dose                      | 14 |
| 3.2.8 Request for 2 <sup>nd</sup> dose          | 15 |

| 3.2.9 Edit Vaccine Detail              | 16 |
|----------------------------------------|----|
| 3.2.10 Edit Vaccine Card               | 17 |
| 3.2.11 Log Out                         | 17 |
|                                        |    |
| 3.3 ACTIVITY DIAGRAM                   | 18 |
| 3.3.1 Registration                     |    |
| 3.3.2 Vaccine Detail                   |    |
| 3.3.3 Admin Log In                     |    |
| 3.3.4 Search Vaccine Card              |    |
| 3.3.5 Request for 1 <sup>st</sup> dose |    |
| 3.3.6 Request for 2 <sup>nd</sup> dose |    |
| 3.3.7 Edit Vaccine Detail              |    |
| 3.3.8 Edit Vaccine Card                |    |
| 3.3.9 Log Out                          |    |
| 3.4 SEQUENCE DIAGRAM                   |    |
| 3.4.1 Registration                     |    |
| 3.4.2 Vaccine Detail                   | 25 |
| 3.4.3 Search Vaccine Card              |    |
| 3.4.4 Admin Login                      | 26 |
| 3.4.5 Request for 1st dose             | 27 |
| 3.4.6 Request for 2 <sup>nd</sup> dose | 27 |
| 3.4.7 Edit Vaccine Detail              |    |
| 3.4.7.1 Insert                         | 28 |
| 3.4.7.2 Delete                         | 28 |
| 3.4.7.3Update                          | 29 |
| 3.4.8 Edit Vaccine Card                | 30 |
| 3.4.8.1 Insert                         |    |
| 3.4.8.2 Delete                         |    |
| 3.4.8.3 Update                         |    |
| 3.4.9 Logout                           | 32 |

| 3.5 CLASS DIAGRAM                | 33 |
|----------------------------------|----|
| 2 CENTURY DEL ARIONGHID DIA CDAM | 2. |
| 3.6 ENTITY RELATIONSHIP DIAGRAM  | 34 |

| CHAPTER 4                                            | 35 |
|------------------------------------------------------|----|
| Testing                                              | 35 |
| 4.1 Introduction                                     |    |
| 4.3 Testing featured                                 | 35 |
| 4.3.1 Features to be tested                          | 35 |
| 4.3.2 Features not to be tested                      | 35 |
| 4.4 Testing strategy                                 | 36 |
| 4.4.1 Testing approach                               | 37 |
| 4.4.2 Pass/Fail criteria                             | 37 |
| 4.4.3 Testing schedule                               | 37 |
| 4.5 Testing environment                              | 37 |
| 4.5.1 Key areas to set up test environment           | 37 |
| 4.5.2 Process of software testing environment set up | 38 |
| 4.6 Test case                                        | 38 |
| 4.6.1 Test case Module-1 for Registration            | 38 |
| 4.6.2 Test case Module-2 for Admin Login             | 39 |
| 4.6.3 Test case Module-2 for Vaccine Detail          | 40 |
| 4.6.4 Test case Module-2 for Search Vaccine Card     | 40 |
| Chapter-05                                           | 41 |
| Manual                                               | 41 |
| 5.1 Home Page                                        | 41 |
| 5.2 Vaccine Detail                                   | 42 |
| 5.3 Registration                                     | 42 |

| 5.3.1 Registration for 1st dose             | 42 |
|---------------------------------------------|----|
| 5.3.2 Registration for 2 <sup>nd</sup> dose | 43 |
| 5.4 Search Vaccine Card                     | 43 |
| 5.5 Admin Login                             | 44 |
| 5.6 Admin Pannel                            | 44 |
| 5.7 Request for 1st dose                    | 45 |
| 5.8 Request for 2 <sup>nd</sup> dose        | 45 |
| 5.9 Edit Vaccine Detail                     | 46 |
| 5.10 Edit vaccine card                      | 46 |
| Chapter-06                                  | 47 |
| Conclusion                                  | 47 |
| 6.1 Critical Evolution                      | 47 |
| 6.2 Limitation                              | 47 |
| 6.3 Future Scope                            | 47 |
| 6.4 Final Sypnosis                          | 47 |
| References                                  | 48 |
| Account Clearance                           | 49 |
| Appendix-A                                  |    |
| Plagiarism Report                           |    |
| List of table-                              |    |
| 1.1 Project plan                            | 3  |
| 1.2 Project Milestones                      | 3  |
| 2.1 Discuss about Vaccine Detail            | 4  |
| 2.2 Discuss about Registration              | 4  |
| 2.3 Discuss about Search Vaccine Card       | 5  |
| 2.4 Discuss about Admin Pannel              | 5  |
| 2.5 Discuss about Log In                    | 5  |
| 2.6 Discuss about Edit Vaccine Detail       | 6  |
| 2.7 Discuss about Request for 1st dose      | 6  |

| 2.8 Discuss about Request for 2 <sup>nd</sup> dose | 6       |
|----------------------------------------------------|---------|
| 2.9 Discuss about Edit Vaccine Card                | 6       |
| 2.10 Discuss about Log Out                         | 7       |
| 2.11 Discuss about Speed and Latency Requirements  | 9<br>10 |
| 4.1 Testing Schedule                               | 40      |
| 4.2 Test case for Registration                     | 41      |
| 4.3 Test case for Log in                           | 42      |
|                                                    |         |
| List of Figures-                                   |         |
| 1.1Proposed system                                 | 02      |
| 3.1 Registration                                   | 18      |
| 3.2 Vaccine Detail                                 | 19      |
| 3.3 Search Vaccine Card                            | 20      |
| 3.4 Admin Login                                    | 20      |
| 3.5 Request for 1st dose                           | 21      |
| 3.6 Request for 2 <sup>nd</sup> dose               | 21      |
| 3.7 Edit Vaccine Detail                            | 22      |
| 3.7.1 Insert                                       | 22      |
| 3.7.2 Delete                                       | 22      |
| 3.7.3Update                                        | 22      |
| 3.8 Edit Vaccine Card                              | 24      |
| 3.8.1 Insert                                       | 24      |
| 3.8.2 Delete                                       | 24      |
| 3.8.3 Update                                       | 24      |
| 3.9 Logout                                         | 25      |
| 3.10 Class Diagram                                 | 33      |
| 3.11 ERD                                           | 34      |

#### **CHAPTER 1**

#### INTRODUCTION

#### 1.1 OVERVIEW

This is web base application. It will help people to get registered for covid vaccine in online. Though its very risky to visit outside in the pandemic of covid, people can registered themselves from home. And get the date to take the vaccine. They can also search for their vaccine card from this site. Also they can see the ,in which hospital the covid vaccine are available. It will save their time and energy. But for getting vaccine they will have to register for specific dose. This will provide the safety and security measurements. If anyone take the 1<sup>st</sup> dose he/she can also register for 2<sup>nd</sup> dose. And after admin check all the request he will send them confirmation about taking the vaccine. Admin can also update the vaccine card detail, and people can search their card is available or not. Also edit the information about vaccine.

#### 1.2 PURPOSE

- > Helps people to registered online
- > Saves time, energy and safety.
- > User can get the detail about vaccine
- > Can search for vaccine card

#### 1.3BACKGROUND

Its very risky for people to registered themselves in the hospital and stand for a long time in line for get the registration form and fill it up. Also its risky to gather a place because of the pandemic. Also for get any information about the covid vaccine the have to visit the health complex or the hospital. To avoid this difficulties my site will help them to get the information about vaccine and registered themselves in online and get the date of taking vaccine. Also helps to know that their vaccine card is available or not and when will they get it.

#### 1.4 OBJECTIVES

- > To reduce the time that needs while searching for get the vaccine.
- > To make people life easy and safe.
- > To make registration online for vaccine.
- > To know the information about vaccine.

#### 1.5 STAKEHOLDER

The main stakeholders are

- > User
- > Admin

#### 1.6 PROPOSED SYSTEM

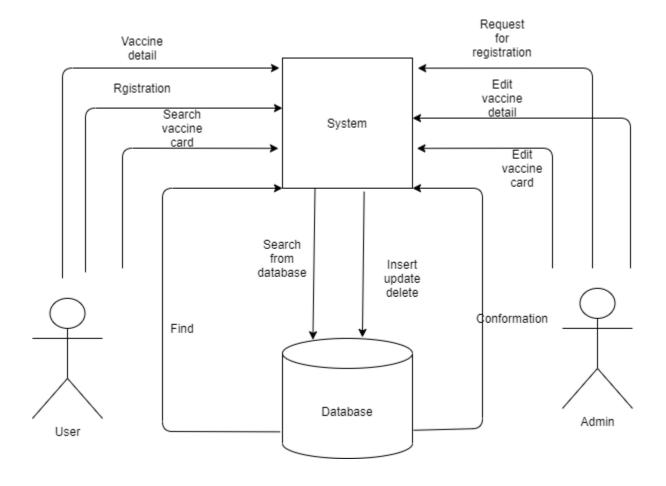

Fig 1.1 proposed system

## 1.7 PROJECT PLAN

Table 1.1: Project Plan

| Task name       | Resource name      | Start          | Finish         | Duration(days) |  |
|-----------------|--------------------|----------------|----------------|----------------|--|
| Planning        | PM, BA             | 26-01-<br>2021 | 10-02-<br>2021 | 15             |  |
| Requirement     | RE,RA              | 11-02-<br>2021 | 21-02-<br>2021 | 11             |  |
| System design   | UI design          | 22-03-<br>2020 | 06-04-<br>2020 | 16             |  |
| Database design | DB design          | 07-04-<br>2021 | 18-04-<br>2021 | 11             |  |
| Development     | Develop            | 18-04-<br>2021 | 06-05-<br>2021 | 50             |  |
| Testing         | Test               | 06-05-<br>2021 | 15-05-<br>2021 | 09             |  |
| Implementation  | implementation     | 15-05-<br>2021 | 24-05-<br>2021 | 09             |  |
| Delivery        | PM, implementation | 24-05-<br>2021 | 25-05-<br>2021 | 01             |  |

## 1.8MILESTONES

Table 1.2: Project Milestones

| Task no | Task name                          | Duration |
|---------|------------------------------------|----------|
| 01      | Planning                           | 15       |
| 02      | Requirement gathering and analysis | 11       |
| 03      | System design                      | 16       |
| 04      | Database design                    | 11       |
| 05      | Development                        | 50       |
| 06      | Testing                            | 09       |
| 07      | Implementation                     | 09       |
| 08      | Relies                             | 01       |
|         |                                    | 122      |

#### **CHAPTER 2**

### **Software Requirement Specification:**

All requirement specification described in this section based on this project.

## 2.1 Functional Requirements

### 2.1.1. Vaccine Detail

Table 2.1 Discuss about vaccine detail

| FR-01        | Vaccine Detail                                                                                          |
|--------------|----------------------------------------------------------------------------------------------------|
| Description  | Users can view which hospital or health complex of which district are available with the covid vaccine. |
| Stakeholders | User                                                                                                    |

## 2.1.2 Registration

Table 2.2 Discuss about registration

| FR-02        | Registration                                                                                                    |
|--------------|----------------------------------------------------------------------------------------------------|
| Description  | User can registered themselves for the 1 <sup>st</sup> dose or 2 <sup>nd</sup> dose of covid vaccine by giving all the information needed for registration |
| Stakeholders | User                                                                                                    |

### 2.1.3 Search Vaccine Card

Table 2.3 Discuss about search vaccine card

| FR-03        | Search vaccine card                                                                                                    |
|--------------|----------------------------------------------------------------------------------------------------|
| Description  | Users can search for their vaccine card by entering their nid number. If their card is available they can see the collecting date ,time and ,place of it. |
| Stakeholders | User                                                                                                    |

## 2.1.4 Admin Pannel

Table 2.4 Discuss about admin pannel

| FR-04        | Admin Pannel                                                                                                    |
|--------------|----------------------------------------------------------------------------------------------------|
| Description  | Only admin can use this for log in to the system to check all the request of registration or edit vaccine detail |
| Stakeholders | Admin                                                                                                    |

## **2.1.5** Log In

Table 2.5 Discuss about log in

| FR-05        | Log in                                                                 |
|--------------|------------------------------------------------------------------------|
| Description  | Only admin with verified username and password can can log in with it. |
| Stakeholders | Admin                                                                  |

## 2.1.6 Edit Vaccine Detail

Table 2.6 Discuss about edit vaccine detail

| FR-06        | Edit Vaccine Detail                                                                        |
|--------------|--------------------------------------------------------------------------------------------|
| Description  | Admin can insert new information or delete the existing information or update if need any. |
| Stakeholders | Admin                                                                                      |

# 2.1.7 Request for 1st dose

Table 2.7 Discuss about request for 1st dose

| FR-07        | Request for 1st dose                                                           |
|--------------|--------------------------------------------------------------------------------|
| Description  | Check all the registration of users for 1 <sup>st</sup> dose of covid vaccine. |
| Stakeholders | Admin                                                                          |

# 2.1.8 Request for 2<sup>nd</sup> dose

Table 2.8 Discuss about request for 2<sup>nd</sup> dose

| FR-08        | Request for 2 <sup>nd</sup> dose                                               |
|--------------|--------------------------------------------------------------------------------|
| Description  | Check all the registration of users for 2 <sup>nd</sup> dose of covid vaccine. |
| Stakeholders | Admin                                                                          |

## 2.1.9 Edit Vaccine Card

Table 2.9 Discuss about edit vaccine card

| FR-09        | Edit Vaccine card                                                                                                    |
|--------------|----------------------------------------------------------------------------------------------------|
| Description  | Admin can add any update about vaccine card and insert that if the card is available or not also add the collection time date, and place for the user |
| Stakeholders | Admin                                                                                                    |

### 2.1.10 Log Out

Table 2.10 Discuss about logout

| FR-10        | Logout                                            |
|--------------|---------------------------------------------------|
| Description  | Admin can logout and came to the home page of the |
|              | site.                                             |
|              |                                                   |
|              |                                                   |
|              |                                                   |
| Stakeholders | Admin                                             |

#### 2.2 Non-Functional Requirements

## **2.2.1 Security**

Personal details of user must have to remain confidential.

#### 2.2.2Availability

The app is available for 24/7. But for this, user have to connected through internet.

### 2.2.3Usability

User friendly web site. User will feel easy using it

## 2.3 Performance Requirement

## **2.3.1 Speed and Latency Requirements:**

This system required a fair speed especially when a user can apply fo registration or view vaccine detail or admin can update any information.

Table 2.11 Speed and Latency Requirements

| PR-01        | Page Refresh Rate                                                                                                    |
|--------------|----------------------------------------------------------------------------------------------------|
| Description  | While the users and admin browsing this system the page will show within a moment. It also depends on user and admin internet connection. |
| Stakeholders | Users, Admin The low latency, the better performance. To use the                                                                          |

system, user have to have a good bandwidth speed.

### 2.3.2 Legibility and Accuracy Requirements:

The system is able to manage all the information of registered users, vaccine detail, vaccine card detail.

Table 2.12 Legibily and accuracy Requirements

| PR-02        | Data accurecy .                                                                                                    |
|--------------|----------------------------------------------------------------------------------------------------|
| Description  | Personal information of both user and admin should<br>be accurate otherwise the data will not be saved and<br>the previous saved data would not be matched with<br>the database. |
| Stakeholders | Users, Admin                                                                                                    |

To use the system, both user have to insert their legitimate and accurate data to the system.

### 2.3.2 Capacity Requirements:

Table 2.13 Capacity Requirements

| PR-02        | The system will manage all the inserted data in database.                                                          |
|--------------|----------------------------------------------------------------------------------------------------|
| Description  | All the details and other information of customers, vaccines information are saved in the right format in database |
| Stakeholders | Users, Admin                                                                                                    |

Capacity requirements deal with the amount of information and data that is handled by the system. And this system fulfils the capacity requirements that all data will be saved safely to the system database.

### 2.3.3 Dependability Requirements:

By the term of dependability, it does not mean that the system fully rely on. Here dependability means the running time of the system.

#### 2.3.4 Availability and Reliability Requirements:

This is an examination maintenance related project that's why it will be very sensitive for teacher and student. The main goal of our project, it decreases the complexity of those improvement or overlap examination process. In this way i will be able to achieve the reliability of users.

Availability is more necessary for this project.

Table 2.14 Availability and Reliability Requirements

| DR-01        | Must be available the system at 24x7               |
|--------------|----------------------------------------------------|
| Description  | Must be available the system at 24 hours in a day. |
|              | Must be updated the system regularly.              |
| Stakeholders | Users, Admin                                       |

We must fulfil some basic reliability and availability requirements to meet the best criteria for the users.

## 2.3.5 Safety Critical Requirements

There are no specific safety critical requirements.

## 2.4 Maintainability and Supportability

To maintain the system and the support system, some people are connected to the project.

#### 2.4.1 Supportability Requirement Specification

|             | SRS-01: Understanding the systems behavior on technical support is                                                               |
|-------------|----------------------------------------------------------------------------------------------------|
| requi       | red by the system operator.                                                                                                    |
|             | SRS-02: If system malfunction has occurred and the system operator                                                               |
| has to      | of find the exact point of time when it has happened.                                                                            |
|             | SRS-03: If the system produces wrong result, the developer must be                                                               |
| able t      | o reproduce                                                                                                    |
| the da      | ata flow through the system.                                                                                                    |
| □<br>syste1 | SRS-04: If anyone try to breach the systems security mechanism, the moperator must be able to understand where the problem lies. |

#### 2.4.2 Adaptability Requirements

There is no specific adaptability requirements.

## **2.5 Security Requirements**

SR-01: Log In as a customer.

SR-02: Log In as a Salon owner.

#### 2.5.1 Access Requirements

This system provides access to-

□ Different modules

☐ To the authenticated user

## 2.5.2 Integrity Requirements

To prevent credential information from stolen, all passwords are stored in encrypted form.

The requirements significantly reduces the value of stolen credentials, it's not easy to decrypt the password.

## 2.6Usability and Human Integrity Requirement

The system is easy to use for all the end users.

#### 2.7Data Validation

In this stage all data are tested for validation.

## 2.8User Interface Design

It is important to consult the system user about the necessities for user interface design.

### **CHAPTER 3**

## REQUIREMENT ANALYSIS

### 3.1 USE CASE DIAGRAM

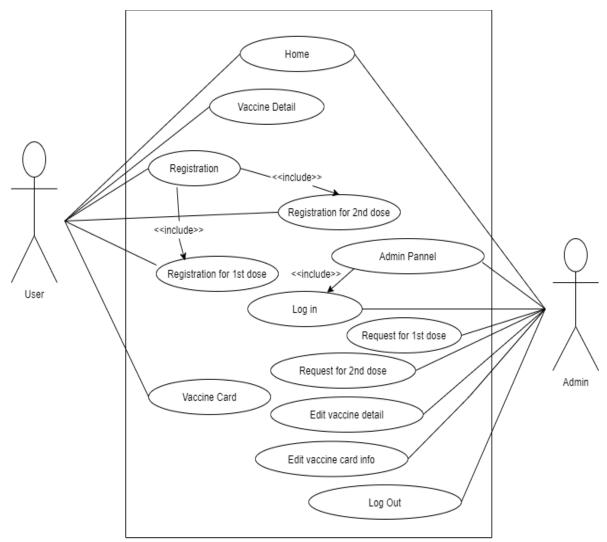

FIG3.1: Use Case Diagram

## 3.2 USE CASE DESCRIPTION

## 3.2.1 Vaccine Detail

| Use case title            | Vaccine Detail                                         |
|---------------------------|--------------------------------------------------------|
| Goal                      | See the detail about covid                             |
|                           | vaccination                                            |
| Precondition              | User have to enter in home page                        |
| Success and End Condition | N/A                                                    |
| Failed End Condition      | N/A                                                    |
| Primary actors            | Users                                                  |
| Secondary actors          | None                                                   |
| Triggers                  | Vaccine detail page                                    |
| Description               | Users can view the detail information of covid vaccine |
| Alternative flows         | N/A                                                    |
| Quality requirements      | N/A                                                    |

# 3.2.2 Registration for 1st dose.

| Use case title            | Registration for 1 <sup>st</sup> dose |
|---------------------------|---------------------------------------|
| Goal                      | Insert all the needed information     |
|                           | for registration for 1st dose         |
| Precondition              | Enter valid information.              |
| Success and End Condition | Registration Successful               |
| Failed End Condition      | Cannot store data in database         |
| Primary actors            | Users                                 |
|                           |                                       |
| Secondary actors          | None                                  |
| Triggers                  | Registration                          |
| Description               | Users have to insert all the          |
|                           | needed information for registered     |
|                           | themselves                            |

| Alternative flows    | N/A |
|----------------------|-----|
| Quality requirements | N/A |

# 3.2.3 Registration for $2^{nd}$ dose.

| Use case title            | Registration for 2 <sup>nd</sup> dose                                       |
|---------------------------|-----------------------------------------------------------------------------|
| Goal                      | Insert all the needed information for registration for 2 <sup>nd</sup> dose |
| Precondition              | Enter valid information.                                                    |
| Success and End Condition | Registration Successful                                                     |
| Failed End Condition      | Cannot store data in database                                               |
| Primary actors            | Users                                                                       |
| Secondary actors          | None                                                                        |
| Triggers                  | Registration                                                                |
| Description               | Users have to insert all the needed information for registered themselves   |
| Alternative flows         | N/A                                                                         |
| Quality requirements      | N/A                                                                         |

## 3.2.4 Search Vaccine Card

| Use case title            | Search vaccine card                                    |
|---------------------------|--------------------------------------------------------|
| Goal                      | Find if the vaccine card available by search operation |
| Precondition              | Enter NID                                              |
| Success and End Condition | View searching information                             |
| Failed End Condition      | Cannot find data in database                           |
| Primary actors            | Users                                                  |
| Secondary actors          | None                                                   |
| Triggers                  | Search Engine                                          |

| Description          | Users can search their vaccine date with their nid |
|----------------------|----------------------------------------------------|
| Alternative flows    | N/A                                                |
| Quality requirements | N/A                                                |

## 3.2.5 Admin Pannel

| Use case title            | Admin panel                                |
|---------------------------|--------------------------------------------|
| Goal                      | Enter into admin pannel                    |
| Precondition              | Must have verified username & password     |
| Success and End Condition | N/A                                        |
| Failed End Condition      | N/AA                                       |
| Primary actors            | Admin                                      |
| Secondary actors          | None                                       |
| Triggers                  | Admin panel                                |
| Description               | Admin can enter into admin panel by log in |
| Alternative flows         | N/A                                        |
| Quality requirements      | N/A                                        |

# **3.2.6 Log in**

| Use case title            | Log In                                            |
|---------------------------|---------------------------------------------------|
| Goal                      | Log in successful                                 |
| Precondition              | Admin have to enter a valid username and password |
| Success and End Condition | Log in successfully                               |
| Failed End Condition      | Log in failed                                     |
| Primary actors            | Admin                                             |
|                           |                                                   |
| Secondary actors          |                                                   |

| Triggers             | Manage application                                                   |
|----------------------|----------------------------------------------------------------------|
| Description          | Admin have to enter a username and password to enter to their system |
| Alternative flows    | N/A                                                                  |
| Quality requirements | N/A                                                                  |

# 3.2.4 Request for 1st dose

| Use case title            | request for 1st dose                                      |
|---------------------------|-----------------------------------------------------------|
| Goal                      | To see the registration request given by users            |
| Precondition              | Admin have to login must                                  |
| Success and End Condition | N/A                                                       |
| Failed End Condition      | N/A                                                       |
| Primary actors            | Admin                                                     |
| Secondary actors          | None                                                      |
| Triggers                  | View 1 <sup>st</sup> dose registration request.           |
| Description               | View the request of registration for 1 <sup>st</sup> dose |
| Alternative flows         | N/A                                                       |
| Quality requirements      | N/A                                                       |

# 3.2.4 Request for 2<sup>nd</sup> dose

| Use case title            | request for 2 <sup>nd</sup> dose                                        |
|---------------------------|-------------------------------------------------------------------------|
| Goal                      | To see the registration request given by users for 2 <sup>nd</sup> dose |
| Precondition              | Admin have to login must                                                |
| Success and End Condition | N/A                                                                     |
| Failed End Condition      | N/A                                                                     |

| Primary actors       | Admin                                                     |
|----------------------|-----------------------------------------------------------|
| S 1                  | N                                                         |
| Secondary actors     | None                                                      |
| Triggers             | View 2 <sup>nd</sup> dose registration                    |
|                      | request.                                                  |
| Description          | View the request of registration for 2 <sup>nd</sup> dose |
| Alternative flows    | N/A                                                       |
| Quality requirements | N/A                                                       |

## 3.2.5 Edit Vaccine Detail

| Use case title            | Edit Vaccine Detail                                                                                                    |
|---------------------------|----------------------------------------------------------------------------------------------------|
| Goal                      | Insert, update, delete the vaccine detail.                                                                                                    |
| Precondition              | Admin must have to log in 1 <sup>st</sup> with verified username and password                                                                                                    |
| Success and End Condition | Updated /Deleted /Added successfully                                                                                                    |
| Failed End Condition      | N/A                                                                                                    |
| Primary actors            | Admin                                                                                                    |
| Secondary actors          | None                                                                                                    |
| Triggers                  | Admin give valid details.                                                                                                    |
| Description               | Admin have to log in 1 <sup>st</sup> , if he want to delete any info then have to select delete button, if want to add any info then select new entry button, and want to change any detail then select edit button and update it |
| Alternative flows         | N/A                                                                                                    |
| Quality requirements      | N/A                                                                                                    |

## 3.2.5 Edit Vaccine Detail

| Use case title            | Edit Vaccine Card                                                             |
|---------------------------|-------------------------------------------------------------------------------|
| Goal                      | Insert, update, delete the vaccine card detail and collecting time.           |
| Precondition              | Admin must have to log in 1 <sup>st</sup> with verified username and password |
| Success and End Condition | Updated /Deleted /Added successfully                                          |
| Failed End Condition      | N/A                                                                           |
| Primary actors            | Admin                                                                         |
| Secondary actors          | None                                                                          |
| Triggers                  | Admin give valid details.                                                     |
| Description               | Admin can delete ,update or add the vaccine card collecting time place .      |
| Alternative flows         | N/A                                                                           |
| Quality requirements      | N/A                                                                           |

# **3.2.6 Log Out**

| Use case title            | Log out                          |
|---------------------------|----------------------------------|
| Goal                      | Exit from the system             |
| Precondition              | First log in have to be done     |
| Success and End Condition | Go to home page                  |
| Failed End Condition      | Log out failed                   |
| Primary actors            | Admin                            |
|                           |                                  |
| Secondary actors          | None                             |
| Triggers                  | Log in                           |
| Description               | To log out form the system admin |
|                           | come to home page                |
| A.1                       | 27/4                             |
| Alternative flows         | N/A                              |
| Quality requirements      | N/A                              |

## 3.3 ACTIVITY DIAGRAM 3.3.1 REGISTRATION

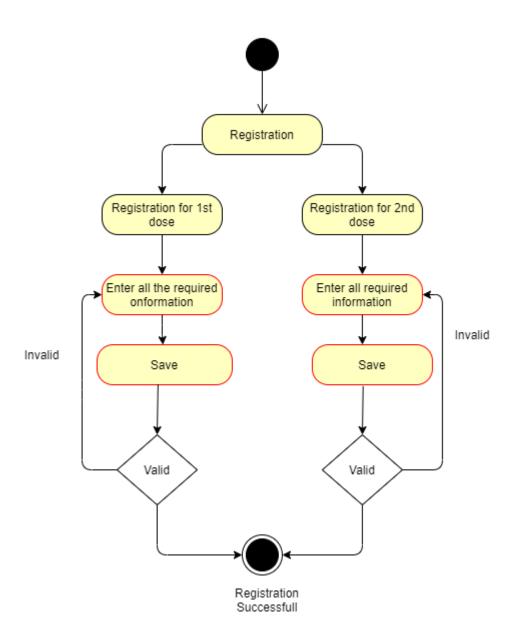

FIG 3.2: Registration

### 3.3.2 Vaccine Detail

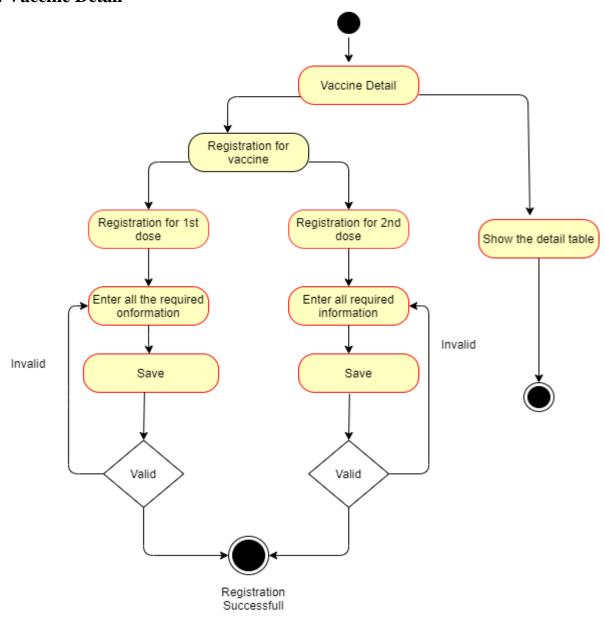

Fig 3.3: Vaccine Detail

### 3.3.3 Search Vaccine Card

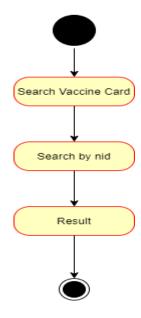

FIG 3.4: Search Vaccine Card

# 3.3.4 Admin Log In

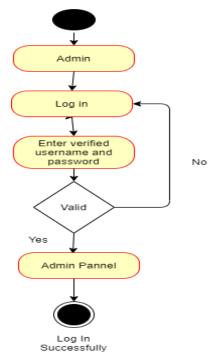

FIG 3.5: Admin Log In

# 3.3.5 Request for 1st dose

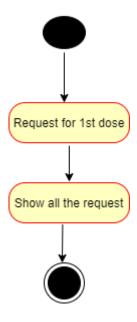

FIG 3.5: Request for 1st dose

# 3.3.6 Request for 2<sup>nd</sup> dose

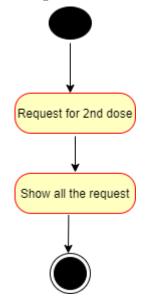

FIG 3.6: Request for 2<sup>nd</sup> dose

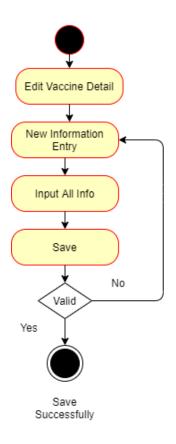

FIG 3.7.1: Edit Vaccine Detail(Insert)

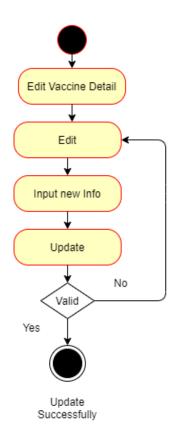

FIG 3.7.2: Edit Vaccine Detail(Update)

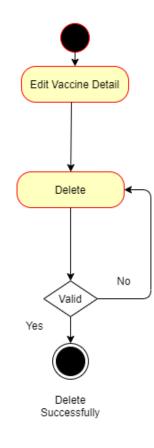

FIG 3.7.3: Edit Vaccine Detail(Delete)

#### 3.3.8 Edit Vaccine Card

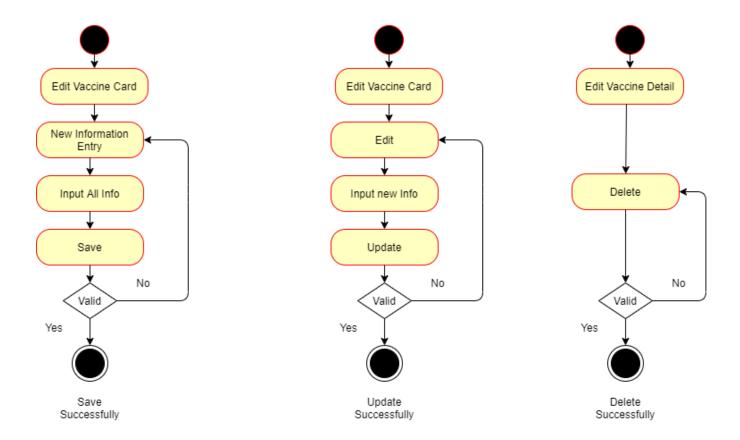

FIG 3.8.1: Edit Vaccine Card(Insert)

FIG 3.8.2: Edit Vaccine
Card(Update)

FIG 3.8.3: Edit Vaccine
Card (Delete)

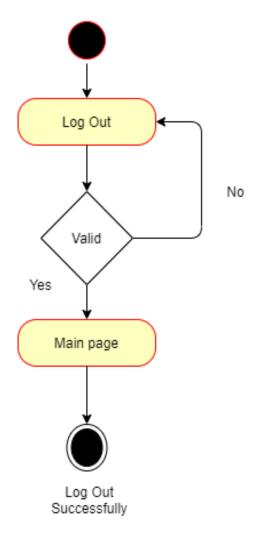

FIG 3.9: Log Out

# 3.4 Sequence Diagram

# 3.4.1 Registration

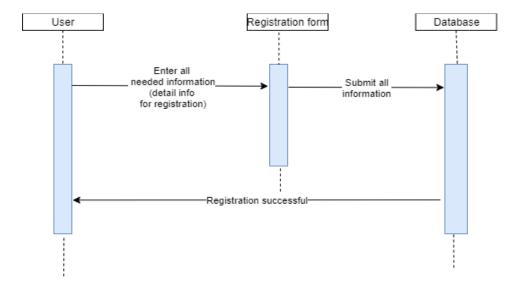

FIG: REGISTRATION

## 3.4.2 VACCINE DETAIL

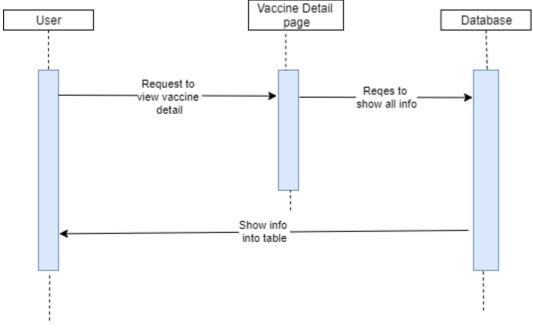

FIG: VACCINE DETAIL

## 3.4.3 Search Vaccine Card

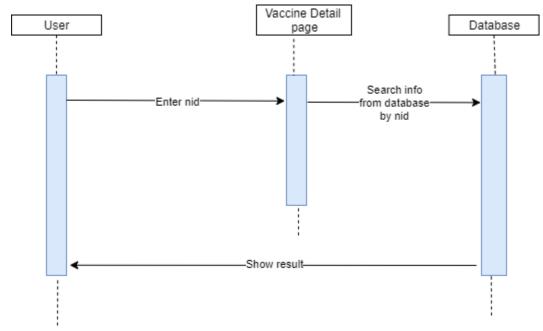

FIG: SEARCH VACCINE CARD

## 3.4.4 ADMIN LOG IN

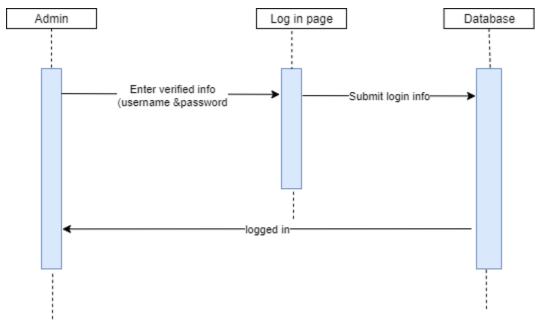

FIG: ADMIN LOG IN

# 3.4.5 REQUEST FOR 1<sup>ST</sup> DOSE

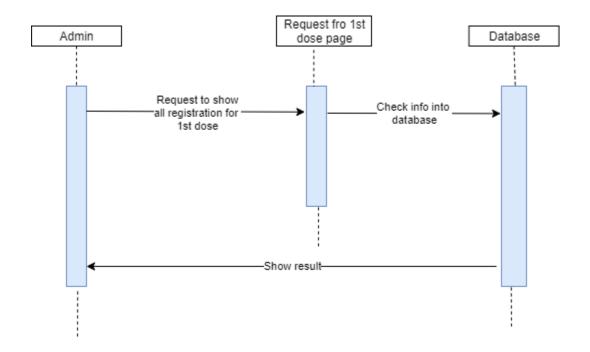

FIG: REQUEST FOR 1ST DOSE

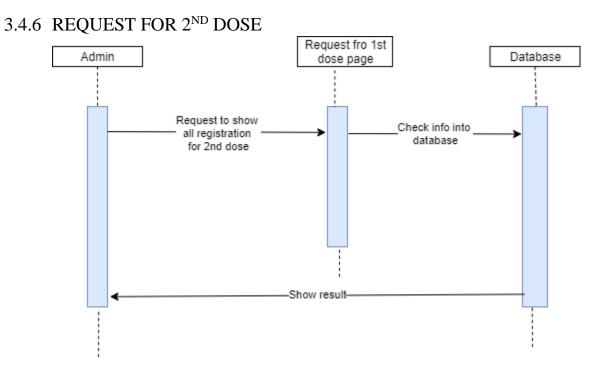

FIG: REQUEST FOR  $2^{ND}$  DOSE

# 3.4.7 EDIT VACCINE DETAIL 3.4.7.1 INSERT

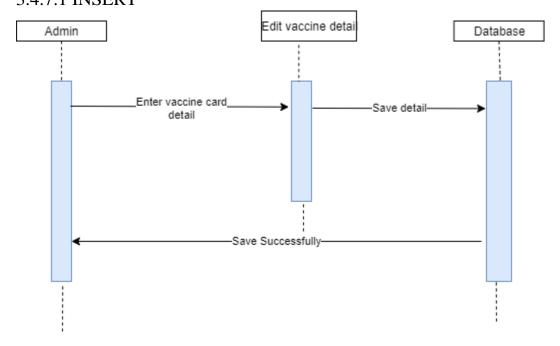

FIG:EDIT VACCINE DETAIL(INSERT)

## 3.4.7.2 DELETE

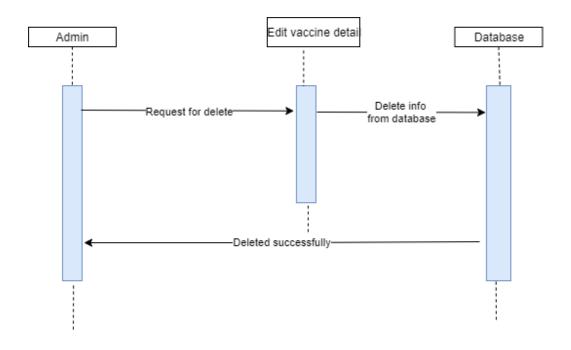

FIG: EDIT VACCINE DETAIL(DELETE)

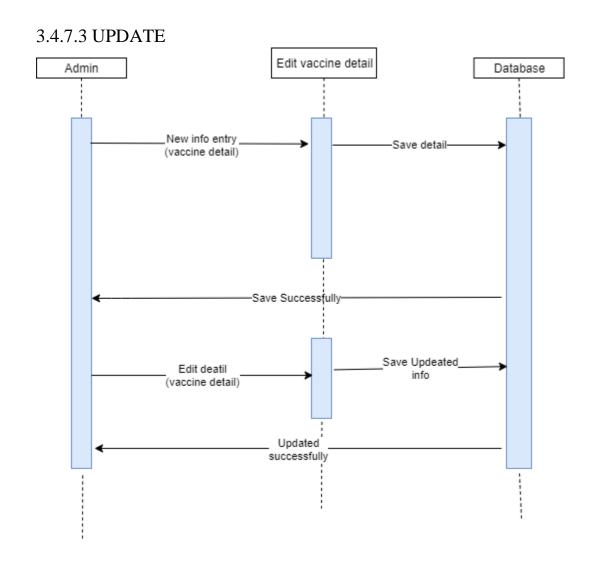

FIG :EDIT VACCINE DETAIL(UPDATE)

# 3.4.8 EDIT VACCINE CARD 3.4.8.1 INSERT

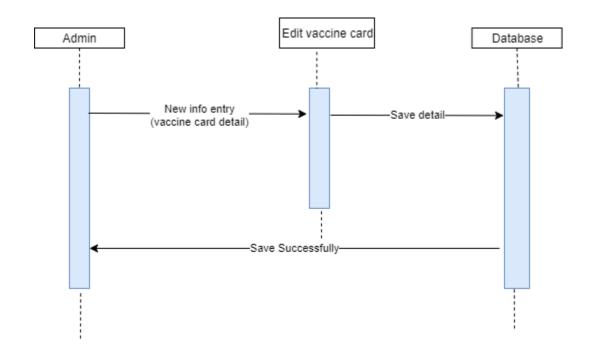

FIG: EDIT VACCINE DETAIL (INSERT)

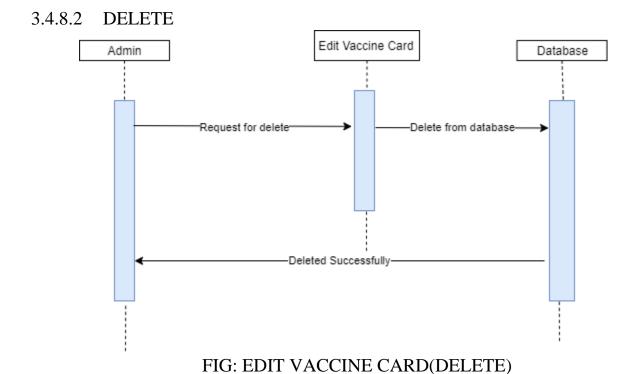

## 3.4.8.3 UPDATE

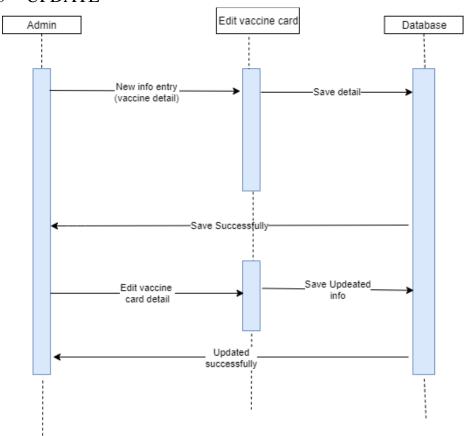

FIG: EDIT VACCINE CARD(UPDATE)

# 3.4.9ADMIN LOG OUT

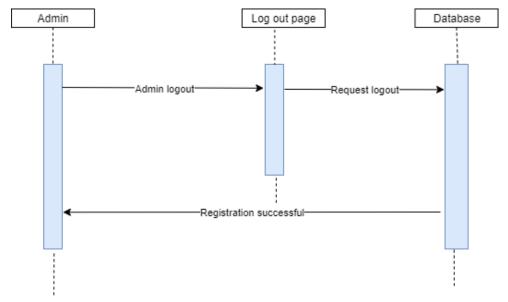

FIG: ADMIN LOGOUT

#### 3.5CLASS DIAGRAM

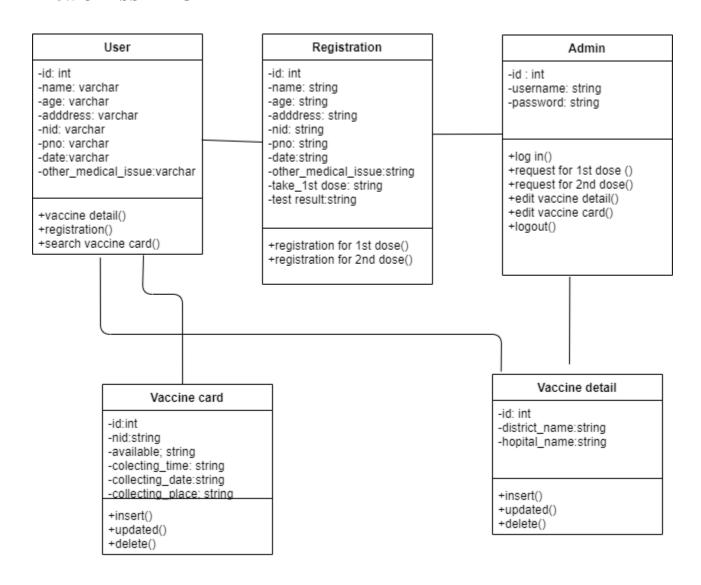

FIG 3.10: CLASS DIAGRAM

## 3.6 ENTITY RELATIONSHIP DIAGRAM

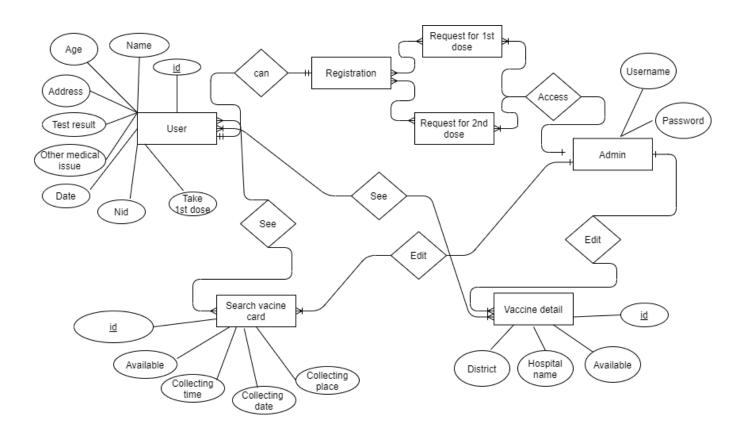

FIG 3.11: ERD

#### **CHAPTER 4:**

#### **Testing**

#### 4.1 Introduction

Testing is a method of checking whether the software/product matches the expected requirements and whether the software is error free or not. If testing is completed successfully, then the system will run error free.

Basically, there are two types of testing method to check whether the system is error free or not. Among them, one is BlackBox Testing, the other one is WhiteBox testing. For this project, I have executed BlackBox Testing.

#### **Blackbox Testing:**

BlackBox testing is a software testing method with which we can test the system without having knowledge of internal code structure, implementation details and internal paths. This testing is mainly focused on the input and output of the software program and it is entirely based on software requirements and specifications.

#### 4.2 Principle of testing

| All the test should meet the customer requirement.                           |
|------------------------------------------------------------------------------|
| Testing should be performed by third party users.                            |
| Exhaustive testing is not possible, as we need the optimal amount of testing |
| based on the risk assessment of the application.                             |
| It follows the pare to rule which defines that 80% of the error comes from   |
| 20% of program components                                                    |
| The testing should be started with the short paths then to the large parts.  |

# 4.3 Testing featured

A software testing feature can be defined as the changes made into the system to add new functionality or to modify the existing functionality of the project. Each feature holds a characteristics that is designed to be useful, intuitive and effective.

#### 4.3.1 Features to be tested

Before identifying the features to be tested, we need to identify the business operations, scenarios and functionality that are to be tested in each system and subsystem as it holds the values that need to be delivered to the users.

#### 4.3.2 Features not to be tested

This is necessary to identify the featured that need not to be tested because it helps to avoid unnecessary confusions if some part should be tested or not.

#### 4.4 Testing strategy

A test strategy should be planned to define the approach to the Software Testing Life Cycle (STLC). It guides the QA team to define the test coverage and testing scope. It also helps tester to get a clear picture of the project at any instance. The possibility of missing any test activity is very low if the test strategy is guided properly.

#### 4.4.1 Testing approach

A test approach is the test strategy implementation of a project defines how testing need to be carried out. There are two types of test approaches-

| Proactive- An approach in which the test design process is initiated as    |
|----------------------------------------------------------------------------|
| early as possible in order to find and fix the detects before the build is |
| created.                                                                   |

□ Reactive- an approach in which the testing is not started until after design and coding are completed.

#### 4.4.2 Pass/Fail criteria

The entrance criteria for each phase of testing must be met before the next phase can execute.

The criteria for pass-fail are given below-

| According to the given scenario, the expected result need to take place then |
|------------------------------------------------------------------------------|
| the scenario will be considered as pass otherwise that criteria would be     |
| failed.                                                                      |

| If any item is tested 10 times, among 9 times the system tested | successfu | ully |
|-----------------------------------------------------------------|-----------|------|
| and one time failed then that criteria would be failed.         |           |      |

☐ System crash will be considered as failed case.

# 4.4.3 Testing schedule

Table 4.1 Testing Schedule

| Test Phase          | Time   |  |  |
|---------------------|--------|--|--|
| Testing plan create | 4 days |  |  |

| Test specification     | 1 week |
|------------------------|--------|
| Unit testing           | 2 week |
| Component testing      | 6 days |
| Integration testing    | 1 week |
| Validating use cases   | 1 week |
| Testing user interface | 3 week |
| Load testing           | 3 days |
| Performance testing    | 1 week |
| Release to production  | 1 week |

## **4.5** Testing environment

A testing environment is a setup of software and hardware for the testing teams to execute test cases. In other words, it supports test execution with hardware, software and network configured.

4.5.1 Key areas to set up test environment

For the test environment, the key area to set up includes-

| Ш | System and applications                   |
|---|-------------------------------------------|
|   | Test data                                 |
|   | Database server                           |
|   | Front-end running environment             |
|   | Client operating systems                  |
|   | Browser                                   |
|   | Hardware includes Server Operating System |
|   | Network                                   |

4.5.2 Process of software testing environment set up Following people are involved in test environment setup-

| System Admins |
|---------------|
| Developers    |
| Testers       |

## 4.6 Test case

# 4.6.1 Test case Module-1 for Registration

Table 4.2 Test case for Registration

| Test case ID-ATCI                                                            | Test design by-                |  |  |
|------------------------------------------------------------------------------|--------------------------------|--|--|
| Test priority: High                                                          | Test design date:02-04-2021    |  |  |
| Module name: Registration                                                    | Test execute by: Takia Tasnima |  |  |
| Description: This section covers the functionality of registering new users. | Test execute date:03-05-2021   |  |  |

Precondition: User has no precondition.

Dependencies: Enter input required information.

| Step | Test case                                         | Test data | Expected result                           | P/F | Actual result                             |
|------|---------------------------------------------------|-----------|-------------------------------------------|-----|-------------------------------------------|
| 01   | Enter empty value for all required filed          |           | N/A                                       | P   | N/A                                       |
| 02   | Enter empty<br>value for any<br>required<br>Filed | N/A       | Save<br>successful                        | P   | Save<br>successful                        |
| 04   | New user registration                             | N/A       | Display message "Registration successful" | P   | Display message "Registration successful" |

# 4.6.2 Test case Module-2 for Admin Login

Table 4.3 Test case for Admin Login

| Test case ID-ATCI                                                      | Test design by-                |
|------------------------------------------------------------------------|--------------------------------|
| Test priority: High                                                    | Test design date:02-04-2021    |
| Module name: Login                                                     | Test execute by: Takia Tasnima |
| Description: This section covers the functionality of login new users. | Test execute date:03-05-2021   |

Precondition: user has no precondition

Dependancies: enter input required information

| Step | Test case                                              | Test data   | Expected result                                 | P/F | Actual result                       |
|------|--------------------------------------------------------|-------------|-------------------------------------------------|-----|-------------------------------------|
| 01   | Enter empty value for any username and password        |             | Place enter<br>username<br>and<br>password      | P   | Place enter username and password.  |
| 02   | Enter correct<br>value for<br>username and<br>password | Admin, pass | Accept                                          | P   | Accept                              |
| 03   | Enter wrong<br>value for<br>username and<br>password   | Tonni,admin | Username<br>and<br>password<br>doesn't<br>match | Р   | Username and password doesn't match |
| 04   | After giving input click "log in" button               | N/A         | Direct on admin pannel page                     | Р   | Direct oon<br>admin panel<br>page   |
| 05   |                                                        |             |                                                 |     |                                     |

## 4.6.3 Test case Module-3 for Vaccine Detail

Table 4.3 Test case for Vaccine Detail

| Test case ID-ATCI                                                      | Test design by-                |
|------------------------------------------------------------------------|--------------------------------|
| Test priority: High                                                    | Test design date:02-04-2021    |
| Module name: Login                                                     | Test execute by: Takia Tasnima |
| Description: This section covers the functionality of login new users. | Test execute date:03-05-2021   |

Precondition: user has no precondition

Dependancies: enter input required information

| Step | Test case                       | Test data | Expected result    | P/F | Actual result     |
|------|---------------------------------|-----------|--------------------|-----|-------------------|
| 01   | Request for show vaccine detail |           | Show all<br>detail | P   | Show detail table |
| 02   | Request for show vaccine detail |           | Show all detail    | P   | Accept            |

## 4.6.4 Test case Module-4 for Search Vaccine Card

Table 4.3 Test case for Search Vaccine Card

| Test case ID-ATCI                                                      | Test design by-                |
|------------------------------------------------------------------------|--------------------------------|
| Test priority: High                                                    | Test design date:02-04-2021    |
| Module name: Login                                                     | Test execute by: Takia Tasnima |
| Description: This section covers the functionality of login new users. | Test execute date:03-05-2021   |

Precondition: user has no precondition

Dependancies: enter input required information

| Step | Test case              | Test data | Expected result    | P/F | Actual result                                |
|------|------------------------|-----------|--------------------|-----|----------------------------------------------|
| 01   | Enter nid              |           | Place enter<br>nid | P   | Show card<br>available and<br>collect detail |
| 02   | Enter serial<br>number |           | rejected           | P   | Rejected                                     |

# Chapter:5

#### **Mannual**

# 5.1 Home page

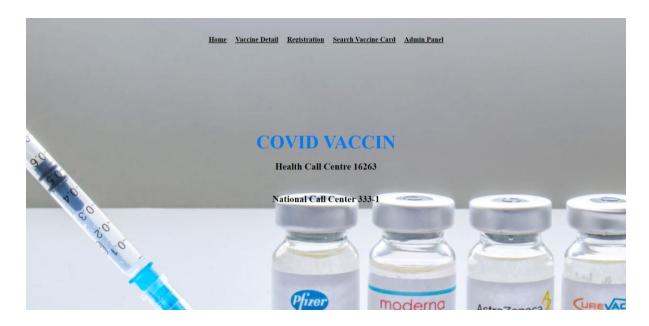

FIG 5.1:HOME PAGE

## **5.2 VACCINE DETAIL**

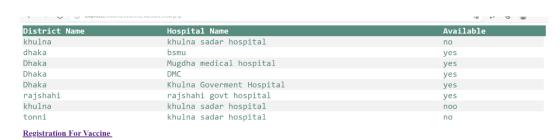

Home

FIG 5.2: VACCINE DETAIL

## **5.3 REGISTRATION**

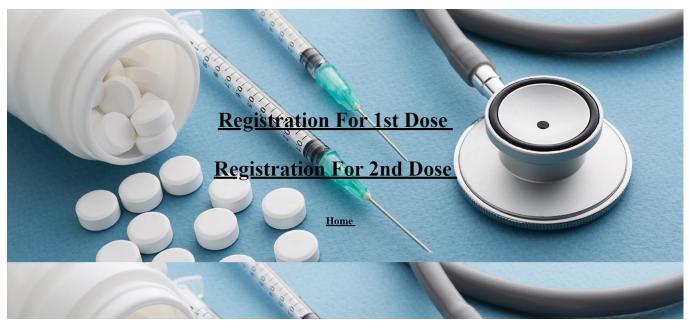

FIG 5.3: REGISTRATION

## 5.3.1 REGISTRATION FOR FIRST DOSE

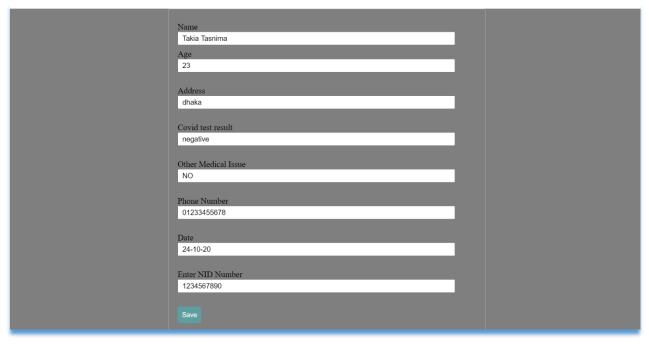

FIG 5.3.1: REGISTRATION FOR 1<sup>ST</sup> DOSE

# 5.3.2 REGISTRATION FOR 2<sup>ND</sup> DOSE

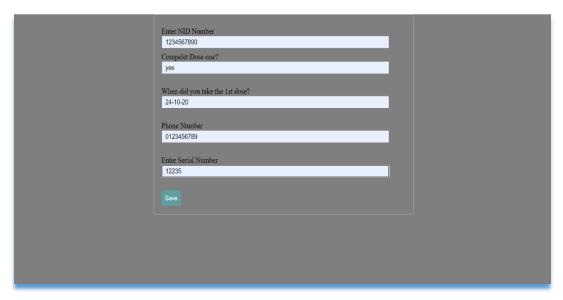

FIG 5.3.2: REGISTRATION FOR  $2^{ND}$  DOSE

#### **5.4 SEARCH VACCINE CARD**

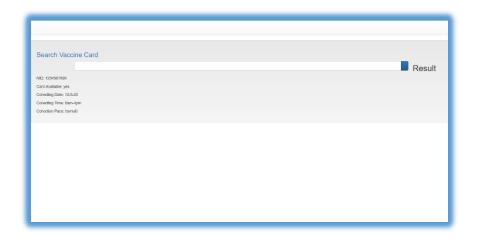

FIG 5.4: SEARCH VACCINE CARD

## **5.5 ADMIN LOGIN**

**Admin Login** 

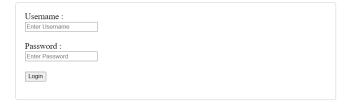

FIG 5.5: ADMIN LOGIN

#### **5.6 ADMIN PANNEL**

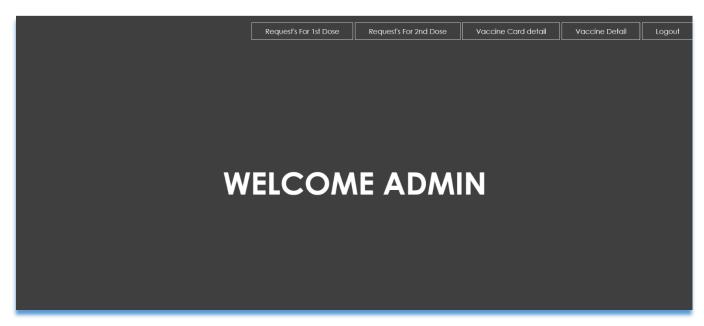

FIG 5.6:ADMIN PANNEL

# **5.7 REQUEST FOR REGISTRATI** (1<sup>ST</sup> DOSE)

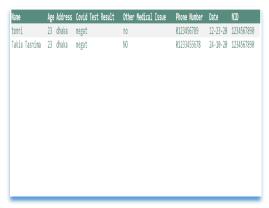

FIG 5.7 : REQUEST FOR REGISTRATI  $(1^{ST} DOSE)$ 

# 5.8 REQUEST FOR REGISTRATI $(2^{ND} DOSE)$

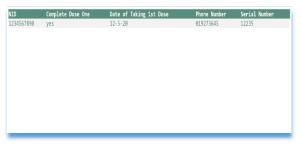

FIG5.8: REQUEST FOR REGISTRATI  $(2^{ND} DOSE)$ 

## 5.9 EDIT VACCINE DETAIL

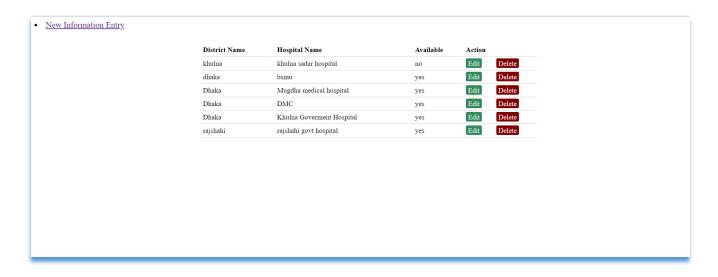

FIG 5.9: EDIT VACCINE DETAIL

#### 5.10 EDIT VACCINE CARD

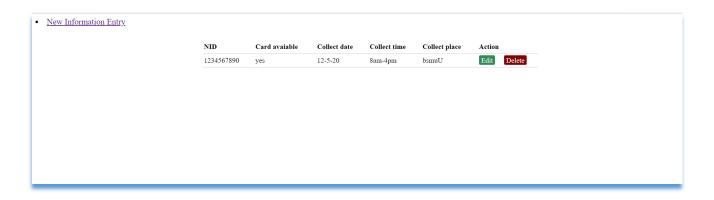

FIG 5.10: EDIT VACCINE LIST

#### Chapter-06:

#### **Conclusion**

#### **6.1 Critical Evolution**

User should know the basic English language knowledge and basic application operation. Admin should have verified username ,password and only than he can log in and operate the application.

#### **6.2** Limitation

It is very difficult to develop something without any limitations. This project has some limitations. Limitations are as follows-

- > Here user can register them only.
- ➤ After confirm the registration user can not get the conformation message.
- ➤ Vaccine card is not available for online , they have to collect it form the giving date.
- Any function of getting the conformation from the system is not available now.

#### **6.3 Future Scope**

This web site avoids the manual work and the problems concern with it. But still, I think the UI design can be done in a better way. Due to timing concern, I am unable to develop a better UI design and add some new features for the project. For that reason, I am going to develop a better UI design for the project and some new features like following-

| Chat and notification     |
|---------------------------|
| Online vaccine card       |
| Send confermation messege |

# **6.4 Final Sypnosis**

It has been a great pleasure to work on this project. This project helps to know about new technologies. It will help people to solve their problems.

#### References

- 1. <a href="https://htmlcolorcodes.com/">https://htmlcolorcodes.com/</a>
- 2. https://www.w3schools.com/html/html\_css.asp
- 3. <a href="https://www.codecademy.com/catalog/language/html-css">https://www.codecademy.com/catalog/language/html-css</a>
- 4. https://developer.android.com/guide/topics/ui/look-and-feel
- 5. https://material.io/develop/android/docs/getting-started
- 6. <a href="https://console.firebase.google.com/u/0/project/testcase-2ee80/overview">https://console.firebase.google.com/u/0/project/testcase-2ee80/overview</a>

## **Plagarism Report:**

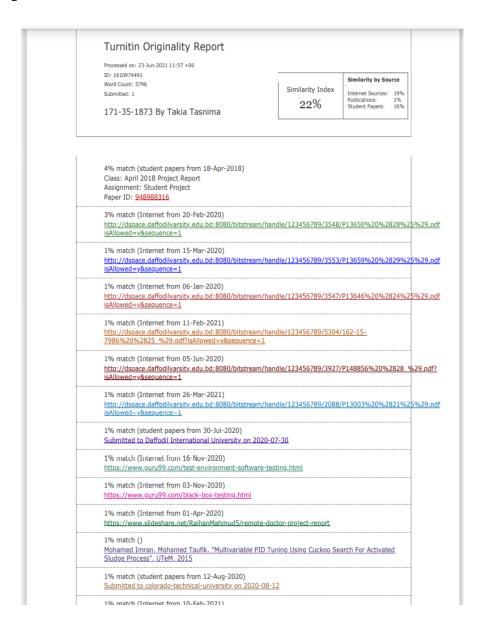